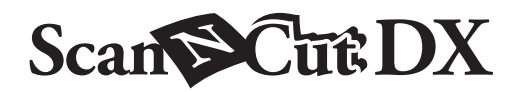

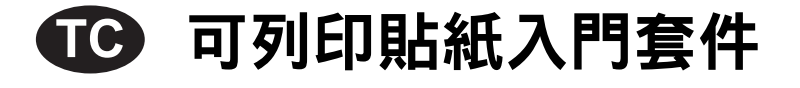

# 關於可列印貼紙入門套件

(僅適用於噴墨印表機。) 使用該套件,可以使用噴墨印表機列印您自行創建的貼紙。 貼上保護紙可增加防水特性。 將貼紙貼到樹脂或塑膠材料上時,可以撕下並重複使用。

# 安全須知

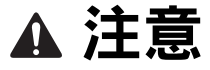

- 用拆線刀撕下貼紙時,不要將手或手指放入裁切通道內,否則如果拆線刀滑落導致人體受傷。
- 請勿將拆線刀用於原本用途外的任何其他用途。

### 注意事項

- 視可列印貼紙貼到不同材料上而定,可能無法完全撕乾淨。
- 請勿在室外使用。
- 有關使用裁切機的詳細指示,請參考裁切機隨附的使用說明書。
- 請勿摺疊或彎折可列印貼紙或保護紙。
- 請勿將本產品存放在暴露於直射陽光下、高溫或高濕的地方。
- 如果貼紙暴露於直射陽光下,墨水顏色可能會變淡或者所貼材料發黃。
- 貼上保護紙可增加防水特性;但是如果貼紙長時間浸泡在水中,就會從貼紙側面進水,導致墨水褪去或貼紙脫落。
- 由於列印的墨水可能會轉印,所以請勿讓可列印貼紙直接接觸食物等。
- 請勿在溫度極低或極高的環境下使用。
- 本文檔的內容如有更改,恕不另行通知。
- 本說明書所顯示畫面僅供參考,可能與實際顯示畫面略有不同。

#### 購買此套件後,請檢查配件。

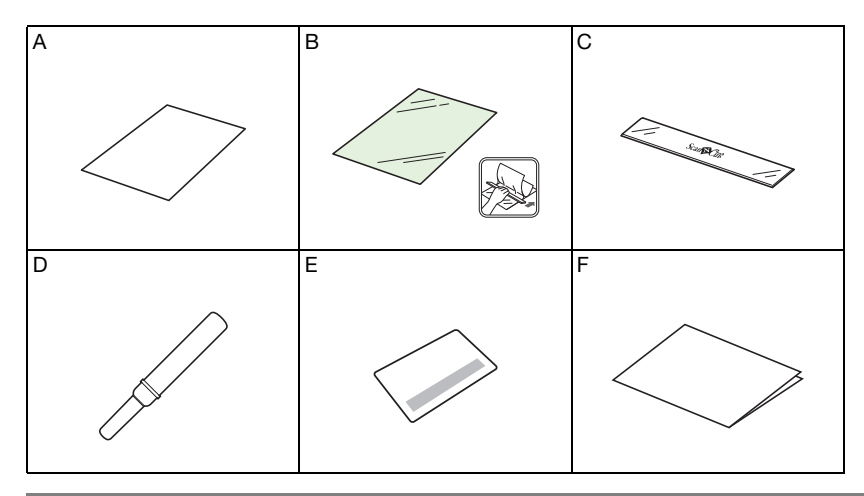

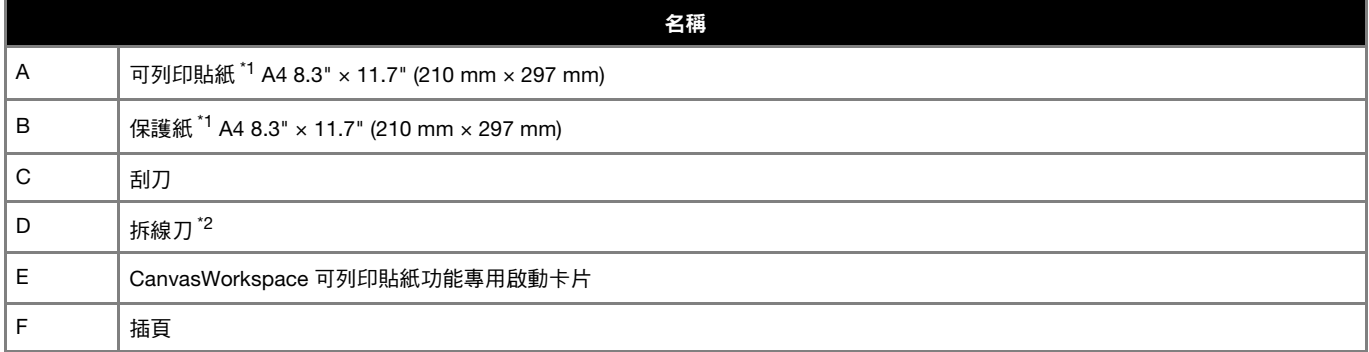

\*1 此配件為耗材。全部用完後,請購買 CAPSS1 (包括可列印貼紙、保護紙 )。如需購買選購件,請洽詢您購買此套件的經銷商。

\*2 此配件用於將貼紙從背襯上分離或提起,而不是用於裁切。

# 在 CanvasWorkspace 上啟動可列印貼紙功能

使用 CanvasWorkspace 準備適用於可列印貼紙的列印圖像。CanvasWorkspace 提供大量的模板圖像選擇,可供立即列印。

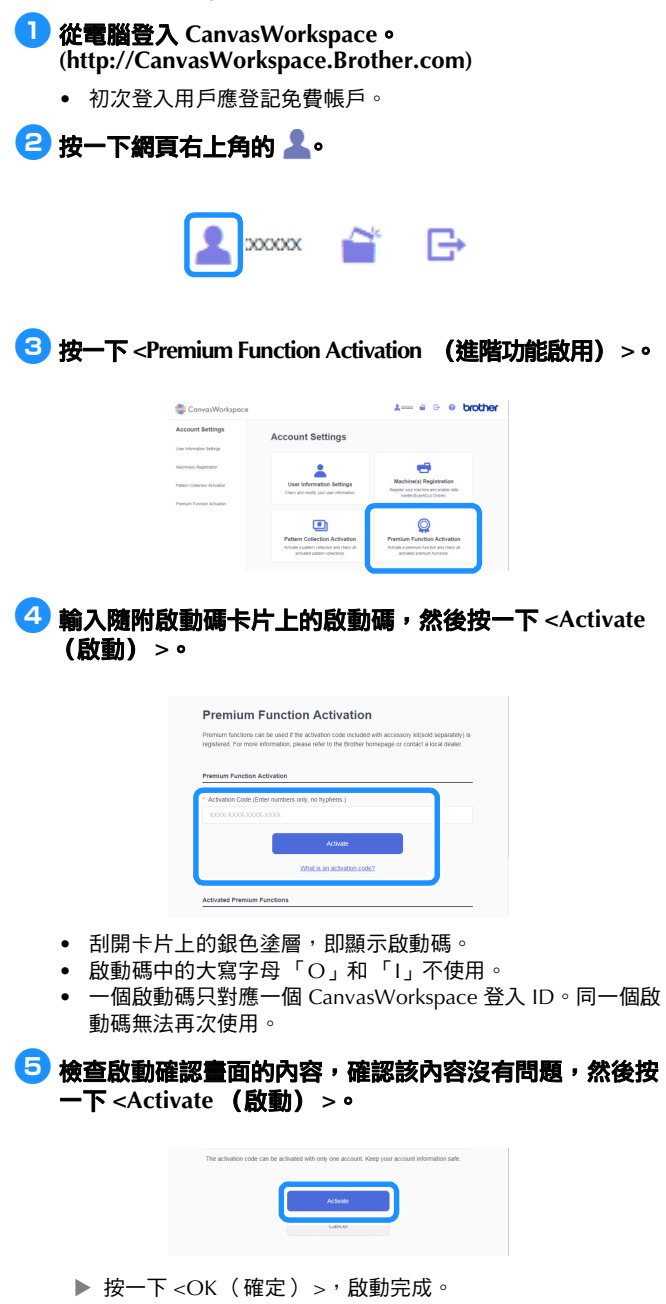

啟動可列印貼紙功能後,按一下畫面右上角的<mark>?</mark>,選擇可列印貼紙功能說明,瞭解關於使用可列印貼紙功能的詳細資訊。從 CanvasWorkspace 下載模板圖像 (PDF 檔案),列印貼紙後,根據下方指示使用裁切機的「Direct Cut (直接裁切)」模式進行 裁切。

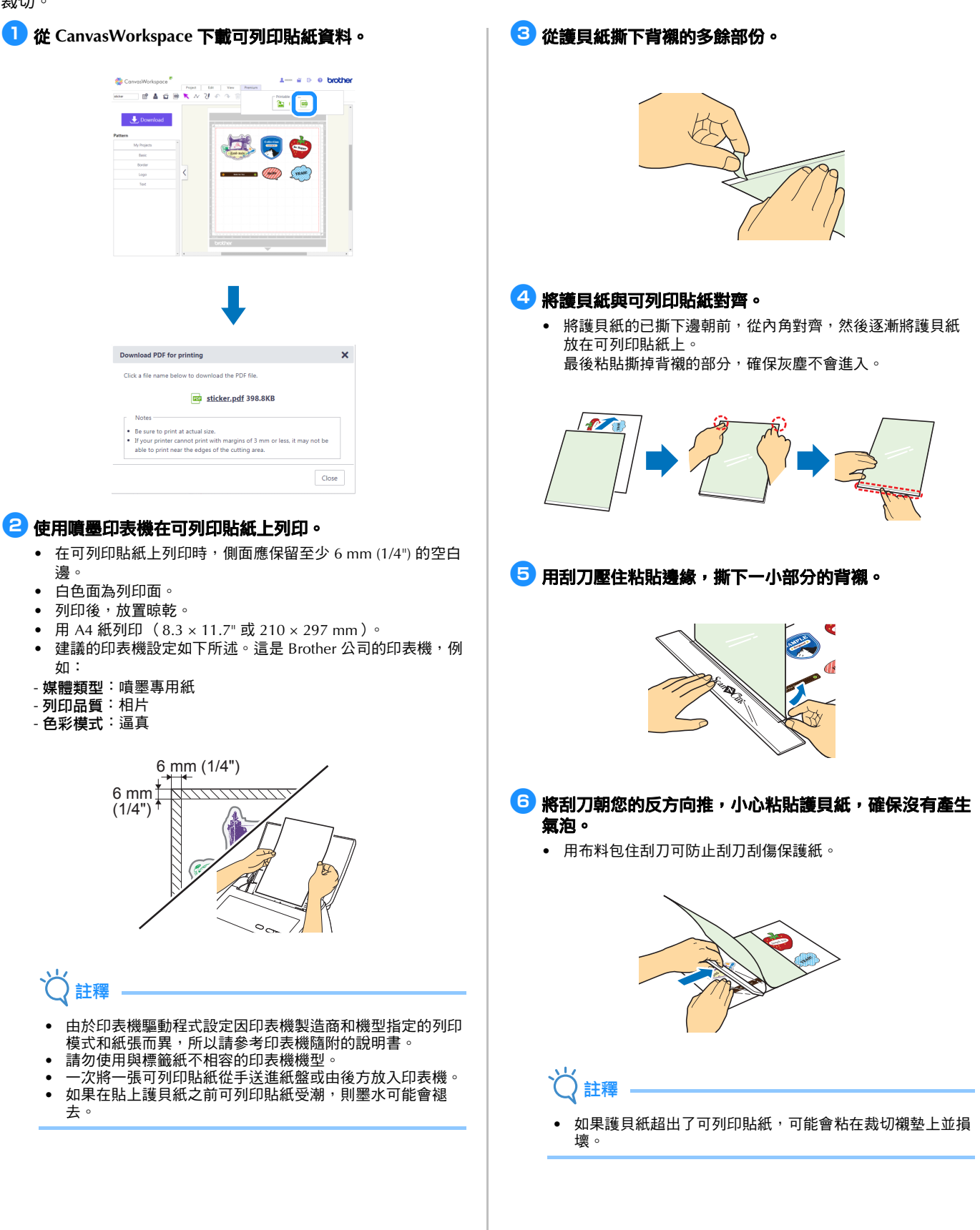

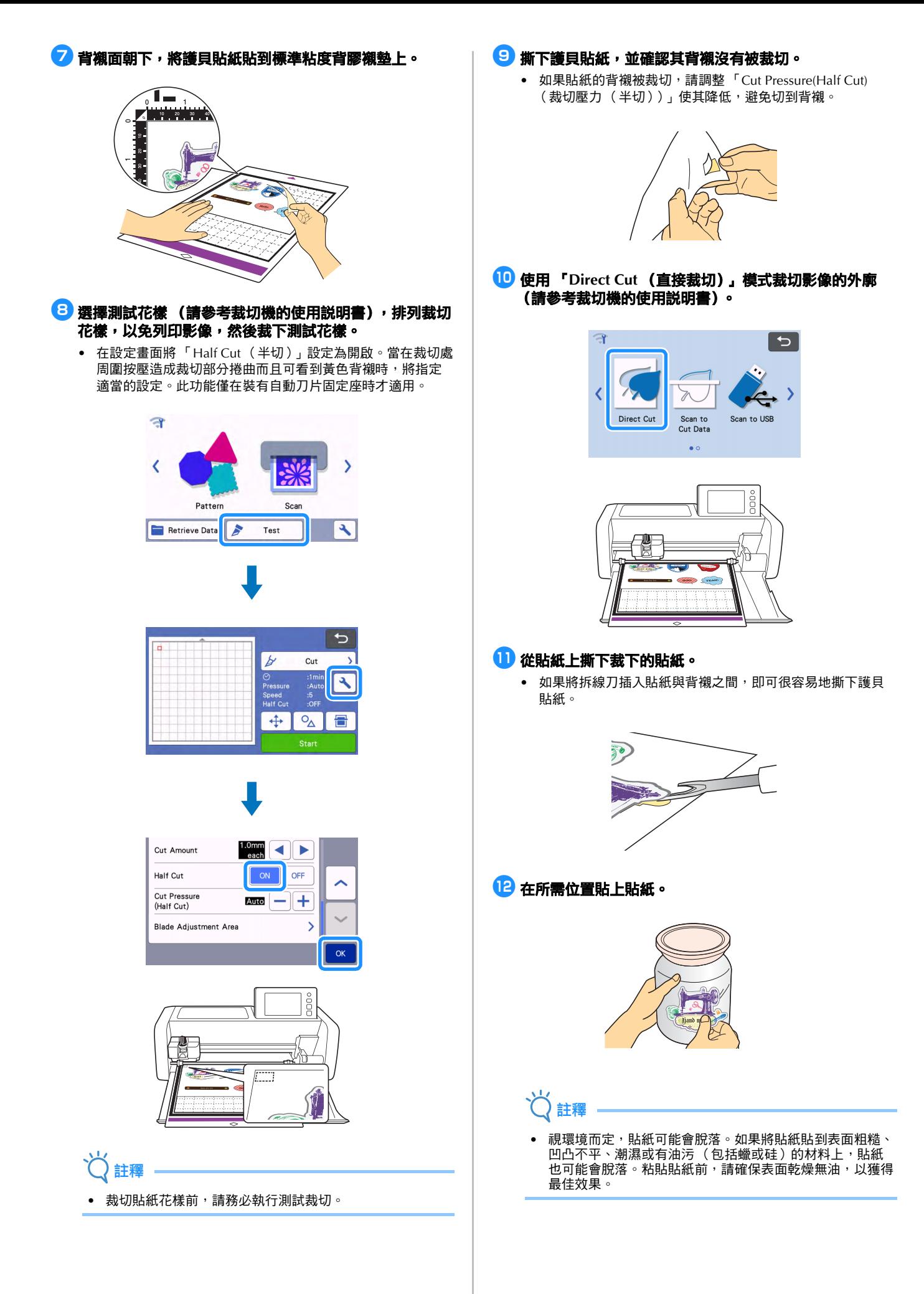